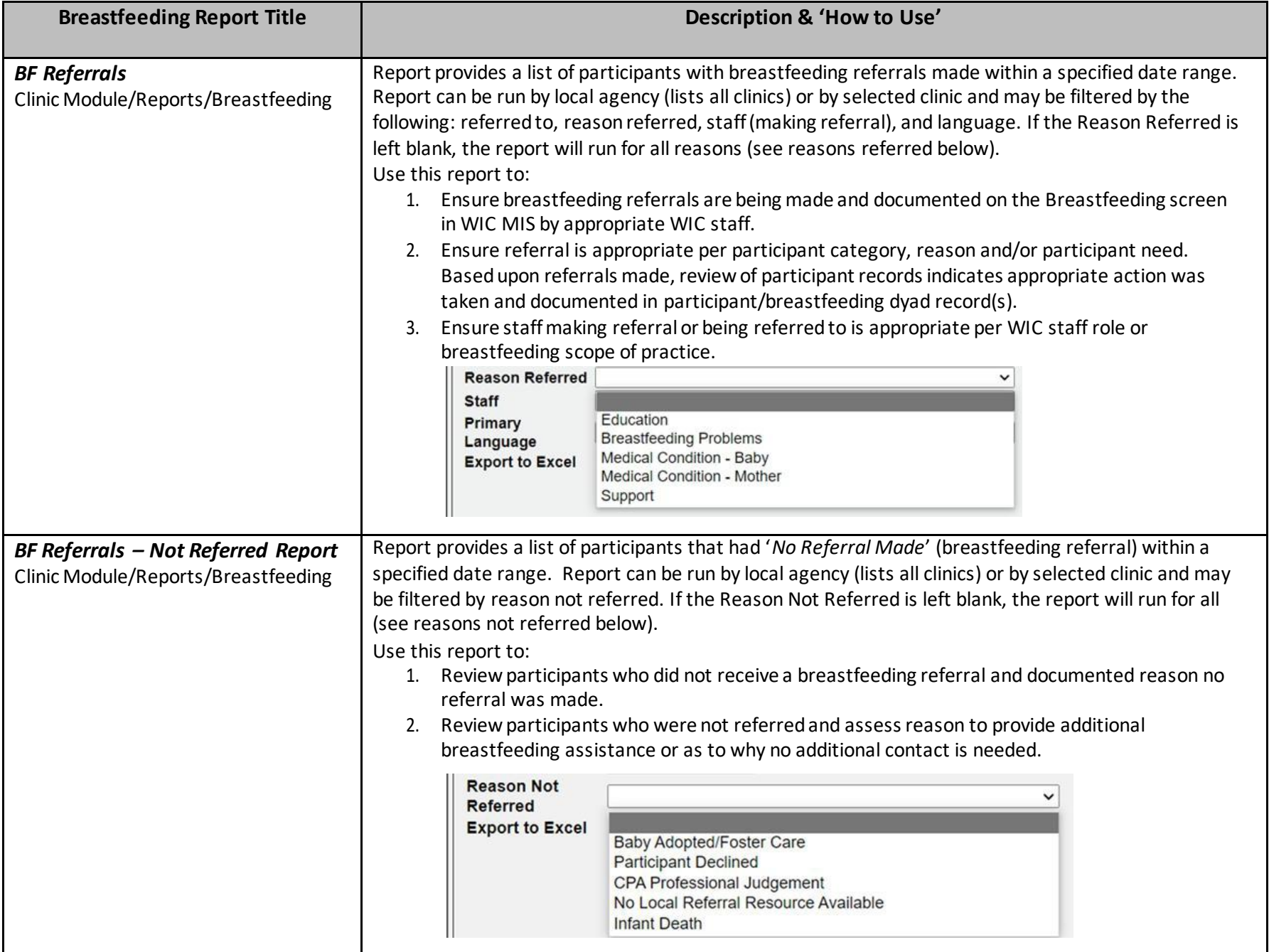

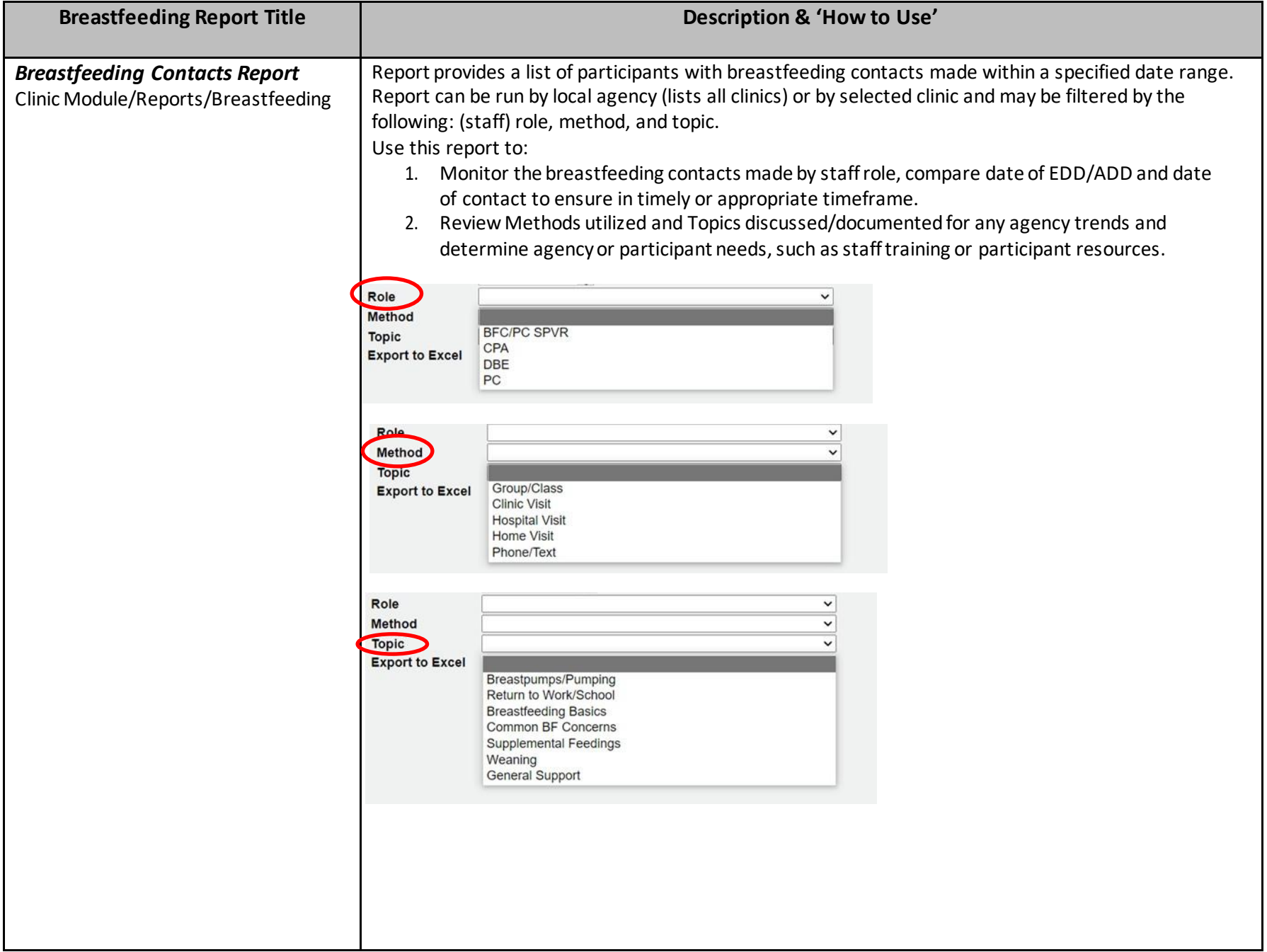

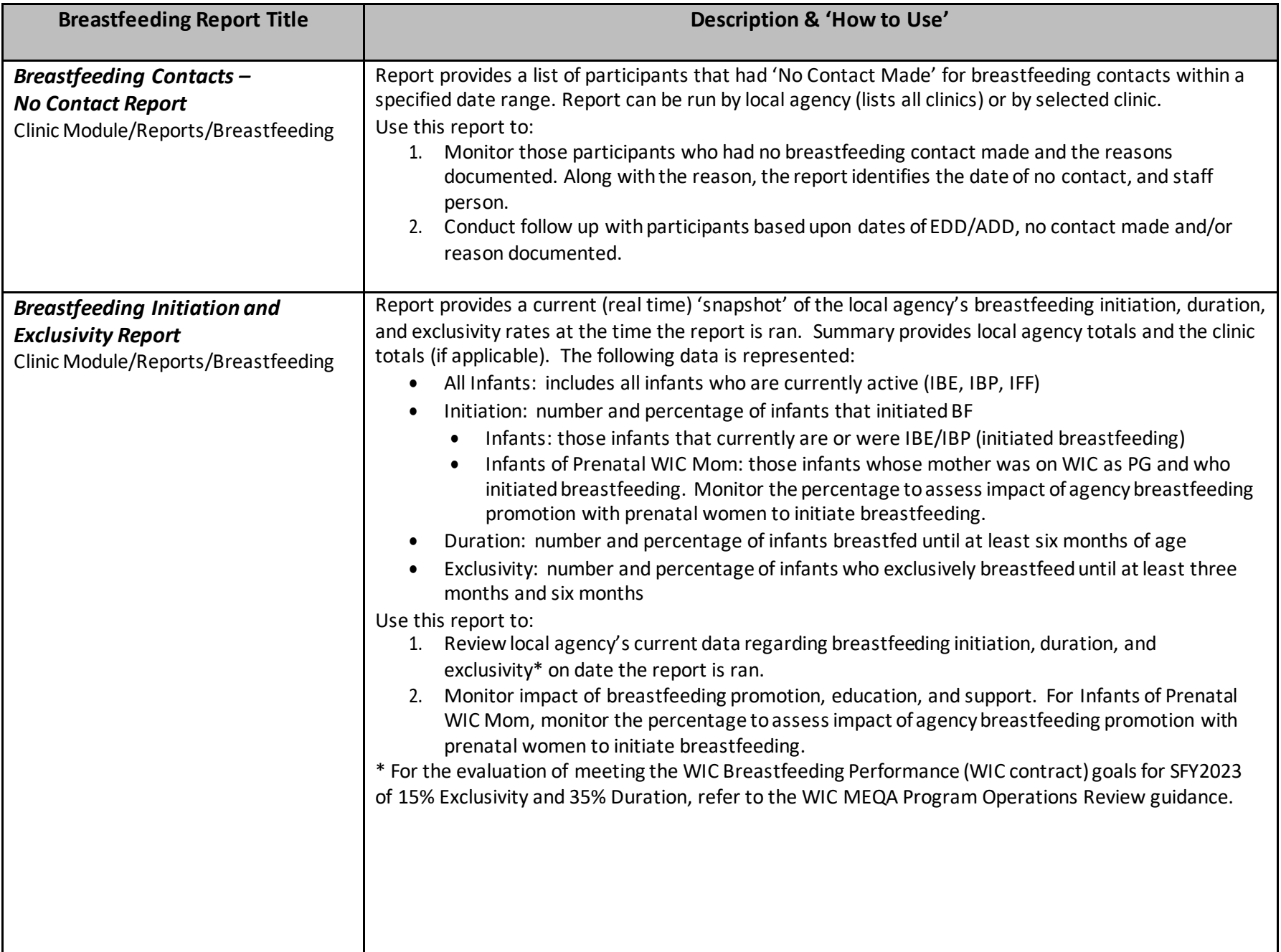

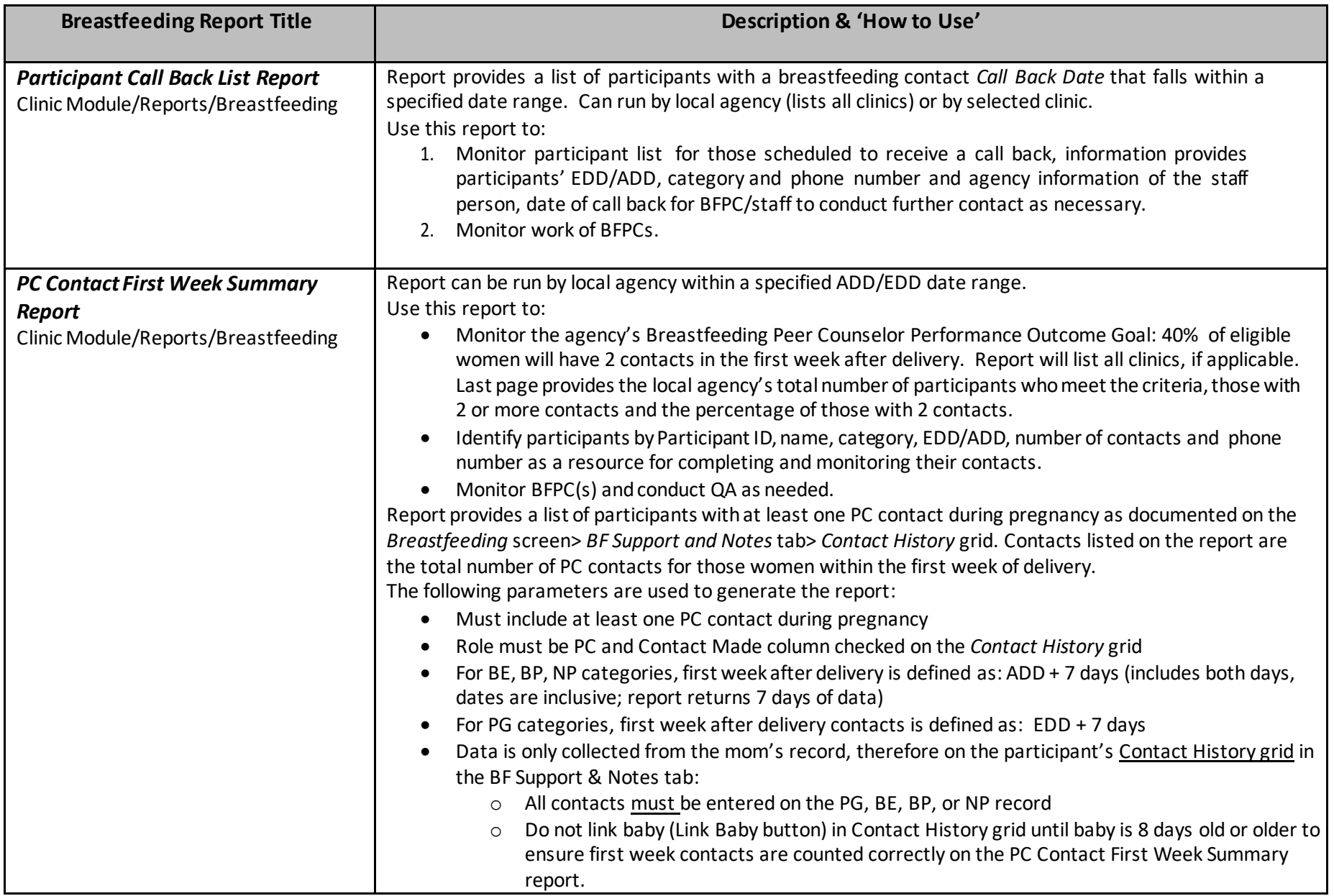

The following report is a USDA-FNS report for the previous federal fiscal year. This report is another resource to monitor breastfeeding trends for your agency: *USDA WIC Breastfeeding Data Local Agency Report* [https://www.fns.usda.gov/wic/wic-breastfeeding](https://www.fns.usda.gov/wic/wic-breastfeeding-data-local-agency-report) -data-local-agency-report